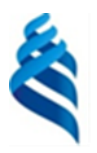

#### МИНИСТЕРСТВО НАУКИ И ВЫСШЕГО ОБРАЗОВАНИЯ РОССИЙСКОЙ ФЕДЕРАЦИИ Федеральное государственное автономное образовательное учреждение высшего образования

**«Дальневосточный федеральный университет»**

(ДВФУ)

### «СОГЛАСОВАНО» «УТВЕРЖДАЮ» Руководитель ОП Директор отделения ММТиТ n Чупина К.В.  $\sqrt{N}M$  Грибиниченко М.В. (подпись) (Ф.И.О.) (Ф.И.О.) (Подпись) (Ф.И.О.) (Ф.И.О.) « 28 » ноября 2019 г. « 28 » ноября 2019 г.

#### **ИНЖЕНЕРНАЯ ШКОЛА**

**РАБОЧАЯ ПРОГРАММА ДИСЦИПЛИНЫ** Проектная деятельность в морской энергетике

**Специальность: 26.05.07 Эксплуатация судового электрооборудования и средств автоматики** Специализация: «Эксплуатация судового электрооборудования и средств автоматики» **Форма подготовки очная**

курс 4 семестр 7 лекции 00 час. практические занятия 9 час. лабораторные работы 00 час. в том числе с использованием МАО лек. 00 / пр. 00 /лаб. 00 час. всего часов аудиторной нагрузки 9 час. в том числе с использованием МАО 00 час. самостоятельная работа 27 час. в том числе на подготовку к экзамену 00 час. контрольные работы не предусмотрены курсовая работа / курсовой проект: не предусмотрены зачет 7 семестр экзамен не предусмотрен

Рабочая программа составлена в соответствии в соответствии с требованиями Федерального государственного образовательного стандарта по специальности 26.05.07 Эксплуатация судового оборудования и средств автоматики утвержденного приказом Министерства образования и науки РФ от 15.03.2018 №193

Рабочая программа обсуждена на заседании кафедры Судовой энергетики и автоматики протокол № 3 от «28» ноября 2019 г.

Заведующий кафедрой: Грибиниченко М.В. Составитель: Изотов Н.В.

> **Владивосток 2019**

**I. Рабочая программа пересмотрена** и **утверждена на заседании** *Отделения машиностроения, морской*  **техники и транспорта** Протокол от « $14$ » мая  $2021$  г. № 9 **Рабочая программа, в составе ОПОП, пересмотрена и утверждена на заседании УС Политехнического института (Школы)**: Протокол от « $24$ » июня  $2021$  г. №  $13$ **Рабочая программа, в составе ОПОП, пересмотрена и утверждена на заседании УС ДВФУ**: Протокол от «\_15\_» \_июля\_ 2021 г. № \_08-21\_ **II. Рабочая программа пересмотрена** и **утверждена на заседании** *Отделения машиностроения, морской*  **техники и транспорта** Протокол от « \_\_\_ » \_\_\_\_\_\_\_\_\_\_\_\_\_\_ 20\_\_\_ г. № **Рабочая программа, в составе ОПОП, пересмотрена и утверждена на заседании УС Политехнического института (Школы)**: Протокол от « $20 \text{ r. } \mathbb{N}$ **Рабочая программа, в составе ОПОП, пересмотрена и утверждена на заседании УС ДВФУ**: Протокол от « $\longrightarrow$  20  $\Gamma$ . № **III. Рабочая программа пересмотрена** и **утверждена на заседании** *Отделения машиностроения, морской техники и транспорта* Протокол от «\_\_\_\_\_» \_\_\_\_\_\_\_\_\_\_\_\_\_\_\_\_\_\_\_ 20\_\_\_ г. № **Рабочая программа, в составе ОПОП, пересмотрена и утверждена на заседании УС Политехнического института (Школы)**: **Протокол от «\_\_\_\_\_» \_\_\_\_\_\_\_\_\_\_\_\_\_\_\_\_\_ 20\_\_\_ г. № \_\_\_\_\_\_ Рабочая программа, в составе ОПОП, пересмотрена и утверждена на заседании УС ДВФУ: Протокол от «\_\_\_\_\_» \_\_\_\_\_\_\_\_\_\_\_\_\_\_\_\_\_ 20\_\_\_ г. № \_\_\_\_\_\_ IV. Рабочая программа пересмотрена** и **утверждена на заседании** *Отделения машиностроения, морской техники и транспорта* Протокол от «\_\_\_\_\_» \_\_\_\_\_\_\_\_\_\_\_\_\_\_\_\_\_\_\_\_\_\_\_20\_\_\_ г. № **Рабочая программа, в составе ОПОП, пересмотрена и утверждена на заседании УС Политехнического института (Школы)**: Протокол от «  $\longrightarrow$  20 \_\_ г. № **Рабочая программа, в составе ОПОП, пересмотрена и утверждена на заседании УС ДВФУ**: Протокол от «  $\longrightarrow$  20 \_\_ г. № **V. Рабочая программа пересмотрена** и **утверждена на заседании** *Отделения машиностроения, морской*  **техники и транспорта** Протокол от « \_\_\_ » \_\_\_\_\_\_\_\_\_\_\_\_\_\_\_ 20\_\_\_ г. № **Рабочая программа, в составе ОПОП, пересмотрена и утверждена на заседании УС Политехнического института (Школы)**: Протокол от « $\longrightarrow$  20  $r. \mathcal{N}_{\mathcal{Q}}$ **Рабочая программа, в составе ОПОП, пересмотрена и утверждена на заседании УС ДВФУ**: Протокол от « $\qquad \qquad$  »  $\qquad \qquad$  20 г. №

### **Аннотация к рабочей программе дисциплины «Проектная деятельность в морской энергетике»**

Рабочая программа дисциплины разработана для студентов, обучающихся по специальности 26.05.07 Эксплуатация судового электрооборудования и средств автоматики, специализация «Эксплуатация судового электрооборудования и средств автоматики» и включена в вариативную часть ФТД.Факультативы учебного плана (индекс ФТД.В.02).

Общая трудоемкость дисциплины составляет 36 часов (1 зачетная единица). Учебным планом предусмотрены практические занятия (9 часов), самостоятельная работа студента (27 часов). Дисциплина реализуется на 4-ом курсе в 8-ом семестре. Форма контроля по дисциплине – зачет.

Цель изучения дисциплины - познакомить обучающихся с основами проектной деятельности с целью дальнейшего применения полученных знаний и умений для решения конкретных практических задач с использованием проектного метода.

Задачи дисциплины:

- познакомить с видами проектов и проектных продуктов, структурой проекта и алгоритмом работы над проектом; научить определять цель, ставить задачи, составлять и реализовывать план проекта; научить пользоваться различными источниками информации, ресурсами;

- представлять проект в виде презентации, оформлять письменную часть проекта; знать критерии оценивания проекта, оценивать свои и чужие результаты; составлять отчет о ходе реализации проекта, делать выводы; иметь представление о рисках, их возникновении и преодолении;

- способствовать развитию творческих способностей обучающихся; развитию умения анализировать, вычленять существенное, связно, грамотно и доказательно излагать материал (в том числе и в письменном виде), самостоятельно применять, пополнять и систематизировать, обобщать полученные знания; способствовать развитию мышления, способности наблюдать и делать выводы;

- развивать у обучающихся сознание значимости коллективной работы для получения результата, роли сотрудничества, совместной деятельности в процессе выполнения творческих заданий; развивать способность к коммуникации.

Для успешного изучения дисциплины «Проектная деятельность в морской энергетике» у обучающихся должны быть сформированы следующие предварительные компетенции:

- способность использовать основные законы естественнонаучных дисциплин профессиональной деятельности, применять методы математического анализа моделирования, теоретического и экспериментального исследования;

- готовность изучать научно-техническую информацию, отечественный и зарубежный опыт по тематике исследования.

Планируемые результаты обучения по данной дисциплине (знания, умения, владения), соотнесенные с планируемыми результатами освоения образовательной программы, характеризуют этапы формирования следующих компетенций:

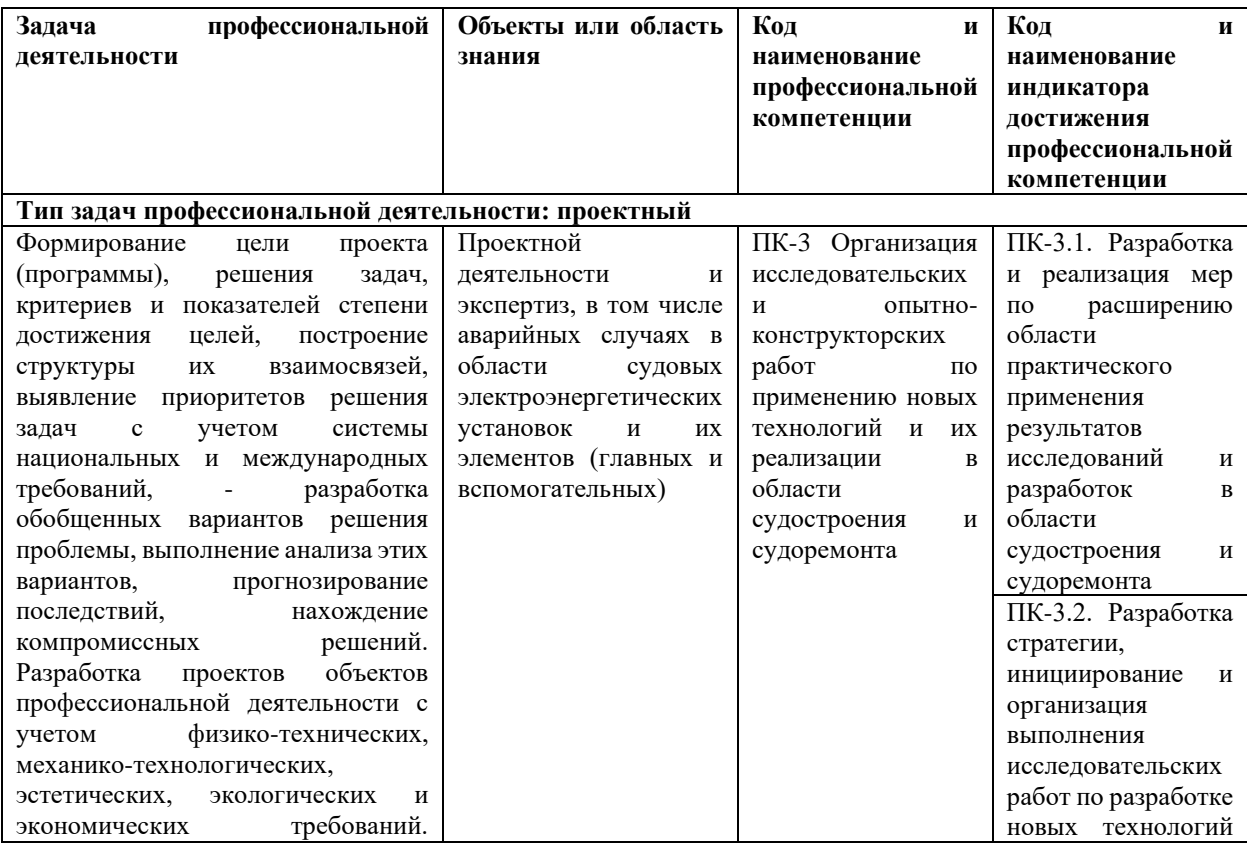

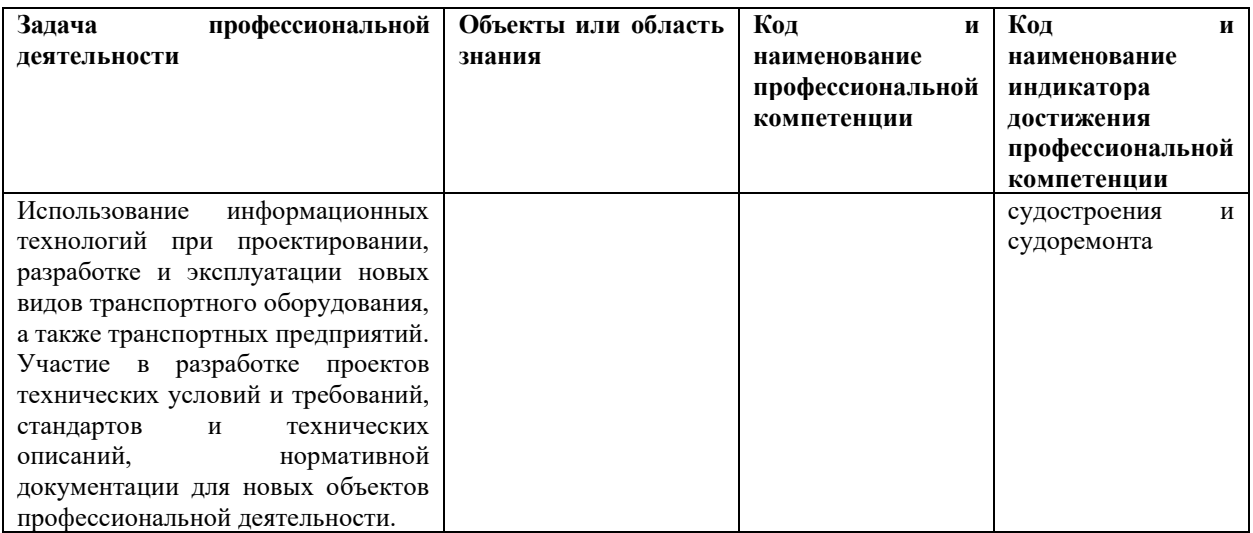

### 2. Трудоёмкость дисциплины и видов учебных занятий по дисциплине

Общая трудоемкость дисциплины составляет 1 зачётная единица (36 академических часов).

(1 зачетная единица соответствует 36 академическим часам)

Видами учебных занятий и работы обучающегося по дисциплине являются:

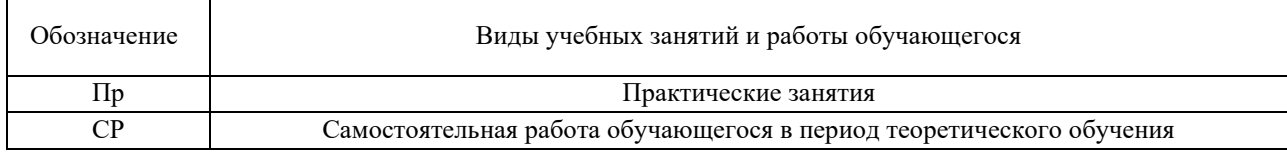

### Структура дисциплины:

Форма обучения – очная.

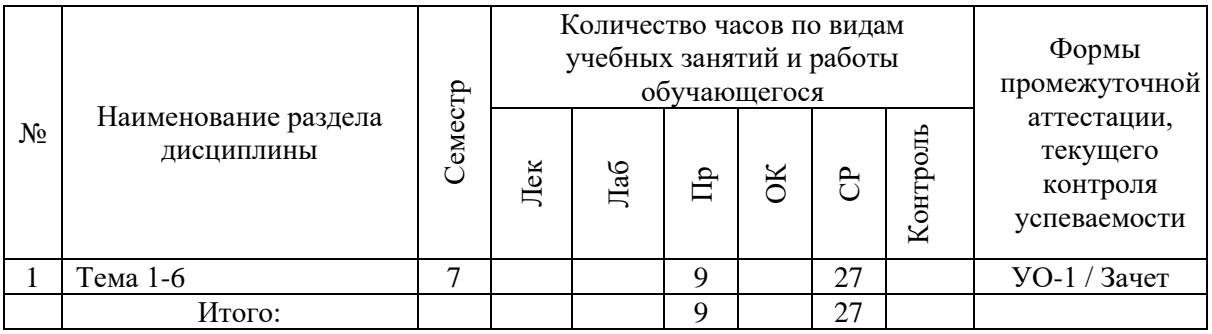

# **I.СТРУКТУРА И СОДЕРЖАНИЕ ТЕОРЕТИЧЕСКОЙ ЧАСТИ КУРСА**

Не предусмотрено планом

# **II. СТРУКТУРА И СОДЕРЖАНИЕ ПРАКТИЧЕСКОЙ ЧАСТИ КУРСА И САМОСТОЯТЕЛЬНОЙ РАБОТЫ (9 часов)**

**Практические занятия (9 часов)**

**Занятие 1. Расчет состава и свойств рабочего тела на различных участках цикла с использованием пакета MathCAD (1 час)**

**Занятие 2. Расчет теплообмена в цилиндре дизеля с использованием пакета MathCAD (1 час)**

**Занятие 3. Расчет качества распыливания с использованием пакета MathCAD (1 час)**

**Занятие 4. Расчет задержки воспламенения с использованием пакета MathCAD (2 часа)**

**Занятие 5. Расчет процесса впуска в дизеле с использованием пакета MathCAD (2 часа)**

**Занятие 6. Расчет основных кривошипно-шатунного механизма с использованием пакета MathCAD и построение модели в системе Компас 3DV8 (2 часа)**

# **III.УЧЕБНО-МЕТОДИЧЕСКОЕ ОБЕСПЕЧЕНИЕ САМОСТОЯТЕЛЬНОЙ РАБОТЫ ОБУЧАЮЩИХСЯ**

Учебно-методическое обеспечение самостоятельной работы обучающихся по дисциплине «Проектная деятельность в морской энергетике» включает в себя:

план-график выполнения самостоятельной работы по дисциплине, в том числе примерные нормы времени на выполнение по каждому заданию;

характеристика заданий для самостоятельной работы обучающихся и методические рекомендации по их выполнению;

требования к представлению и оформлению результатов самостоятельной работы;

критерии оценки выполнения самостоятельной работы

### **План-график выполнения самостоятельной работы по дисциплине**

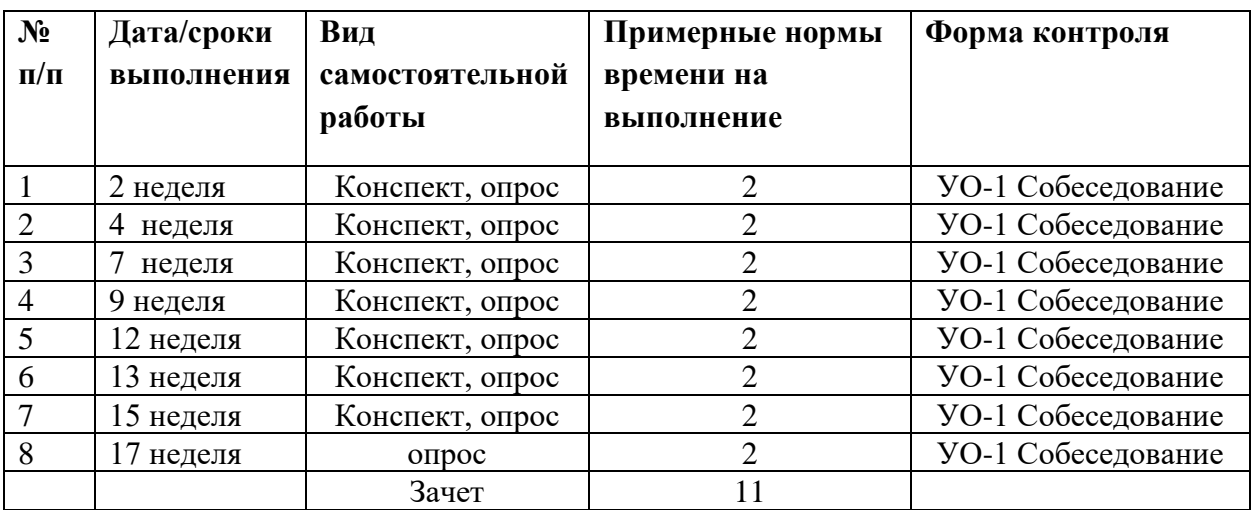

# **IV.КОНТРОЛЬ ДОСТИЖЕНИЯ ЦЕЛЕЙ КУРСА**

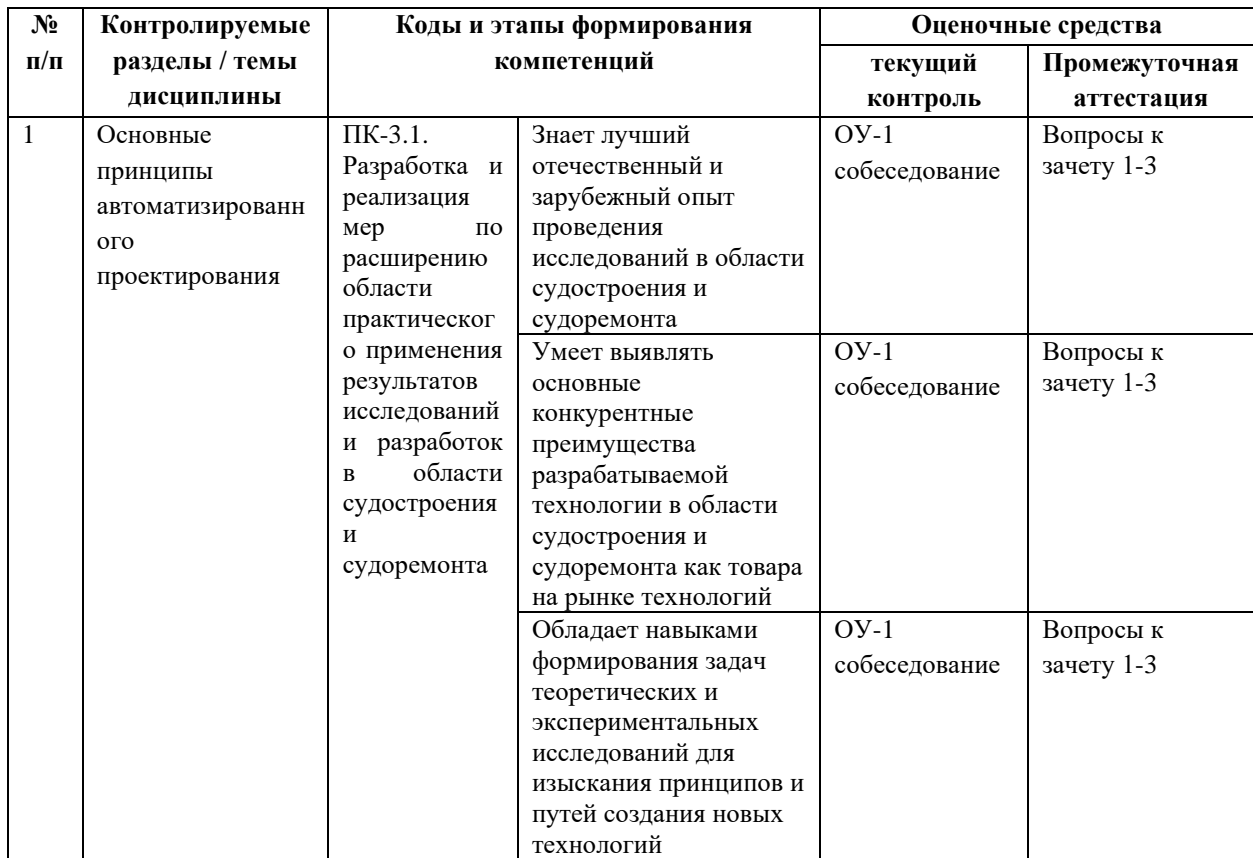

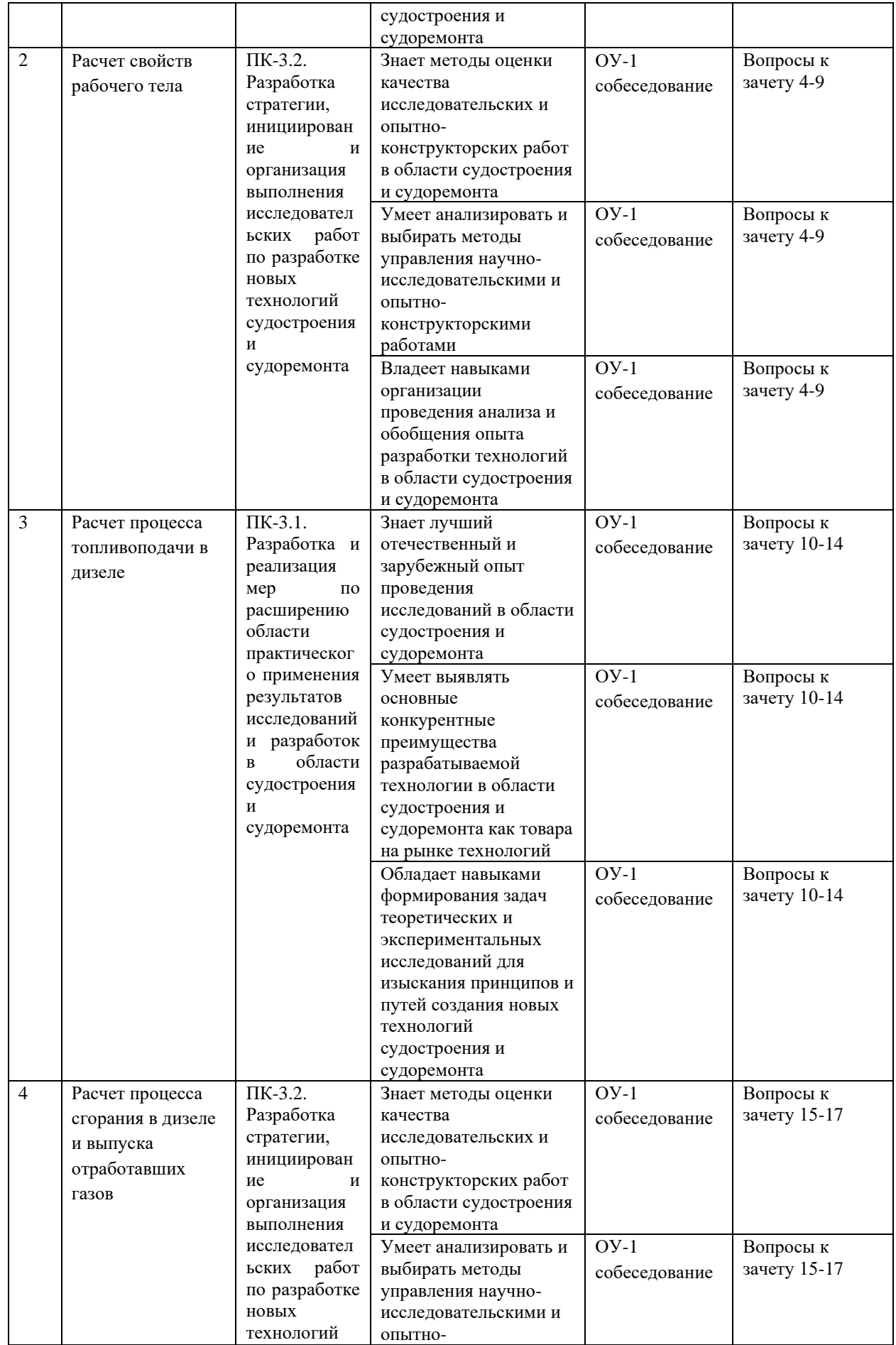

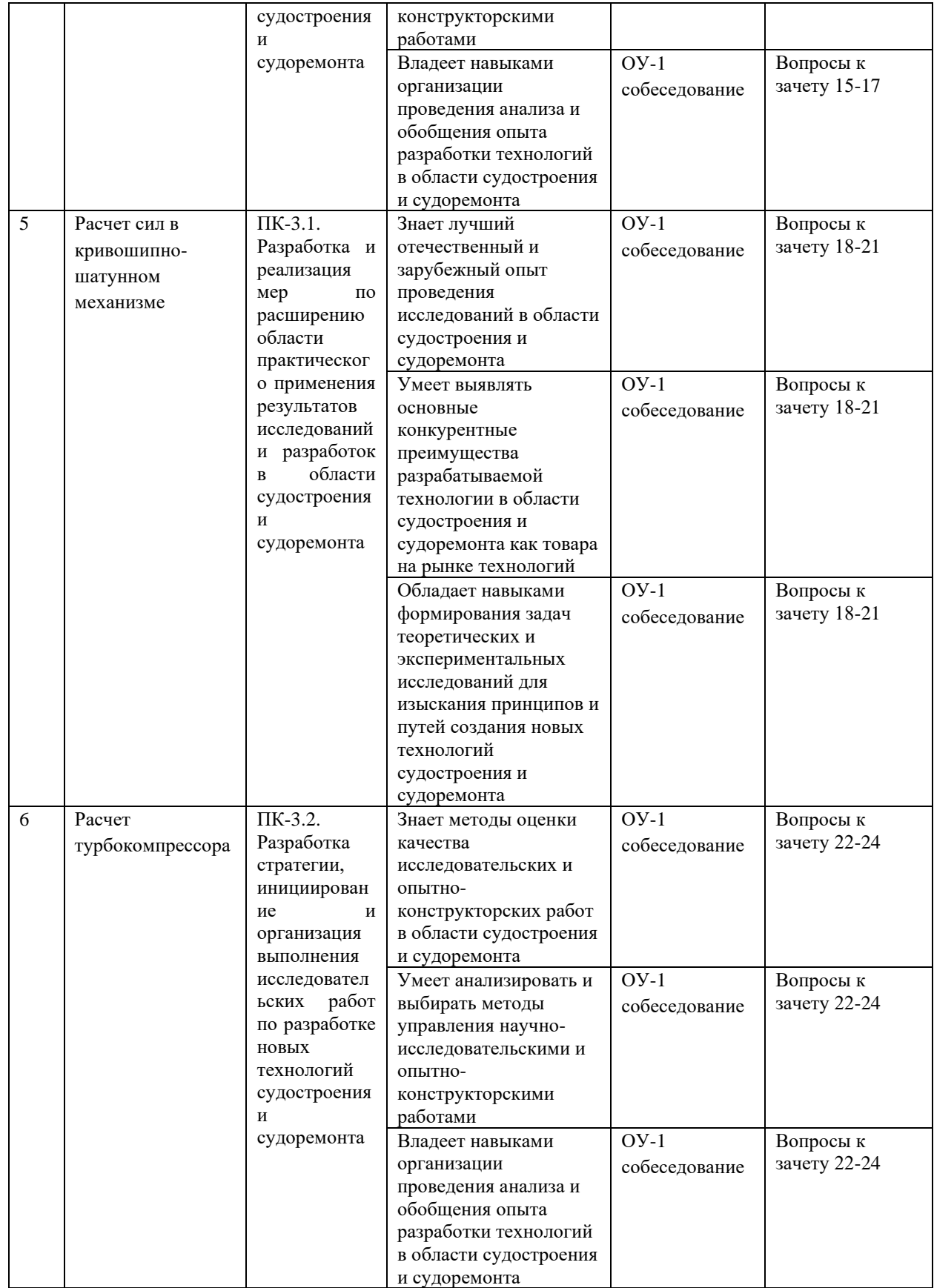

# **V. СПИСОК УЧЕБНОЙ ЛИТЕРАТУРЫ И ИНФОРМАЦИОННО-МЕТОДИЧЕСКОЕ ОБЕСПЕЧЕНИЕ ДИСЦИПЛИНЫ**

#### **Основная литература**

1) Основы проектирования баз данных в САПР [Электронный ресурс] : учебное пособие / Ю. В. Литовка, И. А. Дьяков, А. В. Романенко [и др.]. — Электрон. текстовые данные. — Тамбов : Тамбовский государственный технический университет, ЭБС АСВ, 2012. — 97 c. — 2227-8397. — Режим доступа:<http://www.iprbookshop.ru/64152.html>

**2)** Макридина, М. Т. Детали машин [Электронный ресурс] : учебное пособие / М. Т. Макридина, А. А. Макридин. — Электрон. текстовые данные. — Белгород : Белгородский государственный технологический университет им. В.Г. Шухова, ЭБС АСВ, 2013. — 165 c. — 2227-8397. — Режим доступа: <http://www.iprbookshop.ru/28344.html>

#### **Дополнительная литература**

1) Мурашкин, В. Г. Инженерные и научные расчеты в программном комплексе Math-CAD [Электронный ресурс] : учебное пособие / В. Г. Мурашкин. — Электрон. текстовые данные. — Самара : Самарский государственный архитектурно-строительный университет, ЭБС АСВ, 2011. — 84 c. — 978-5-9585-0439-8. — Режим доступа: <http://www.iprbookshop.ru/20464.html>

2) Доброборский, Б. С. Детали машин [Электронный ресурс] : учебное пособие по выполнению курсового проекта / Б. С. Доброборский. — Электрон. текстовые данные. — СПб. : Санкт-Петербургский государственный архитектурно-строительный университет, ЭБС АСВ, 2012. — 44 c. — 978-5- 9227-0369-7. — Режим доступа:<http://www.iprbookshop.ru/18993.html>

3) Мурашкин, В. Г. Инженерные и научные расчеты в программном комплексе Math-CAD [Электронный ресурс] : учебное пособие / В. Г. Мурашкин. — Электрон. текстовые данные. — Самара : Самарский государственный архитектурно-строительный университет, ЭБС АСВ, 2011.

— 84 c. — 978-5-9585-0439-8. — Режим доступа: <http://www.iprbookshop.ru/20464.html>

#### **Перечень информационных технологий и программного обеспечения**

При осуществлении образовательного процесса студентами и профессорско-преподавательским составом используется следующее программное обеспечение:

1. Microsoft Office (Access, Excel, PowerPoint, Word и т. д).

2. MathCAD.

3. AutoCAD

4. Программное обеспечение электронного ресурса сайта ДВФУ, включая ЭБС ДВФУ.

При осуществлении образовательного процесса студентами и профессорско-преподавательским составом используются следующие информационно-справочные системы:

1. Научная электронная библиотека eLIBRARY.

2. Электронно-библиотечная система издательства «Лань».

3. Электронно-библиотечная система «IPRbooks».

4. Электронно-библиотечная система «Znanium»

### **VI.МЕТОДИЧЕСКИЕ УКАЗАНИЯ ПО ОСВОЕНИЮ ДИСЦИПЛИНЫ**

По каждой теме дисциплины «Проектная деятельность в морской энергетике» предполагается проведение аудиторных занятий и самостоятельной работы, т. е. чтение лекций, вопросы для контроля знаний. Время, на изучение дисциплины и планирование объема времени на самостоятельную работу студента отводится согласно рабочему учебному плану программы специалитета.

Для сокращения затрат времени на изучение дисциплины в первую очередь, необходимо своевременно выяснить, какой объем информации следует усвоить, какие умения приобрести для успешного освоения дисциплины, какие задания выполнить для того, чтобы получить оценку. Сведения об этом (списки рекомендуемой и дополнительной литературы, темы практических занятий, а также другие необходимые материалы) имеются в разработанной рабочей программе учебной дисциплины.

Регулярное посещение лекций и практических занятий не только способствует успешному овладению профессиональными знаниями, но и помогает наилучшим образом организовать время, т.к. все виды занятий распределены в семестре планомерно, с учетом необходимых временных затрат. Важная роль в планировании и организации времени на изучение дисциплины отводится знакомству с планом-графиком выполнения самостоятельной работы студентов по данной дисциплине. В нем содержится виды самостоятельной работы для всех разделов дисциплины, указаны примерные нормы времени на выполнение и сроки сдачи заданий.

Чтобы содержательная информация по дисциплине запоминалась, целесообразно изучать ее поэтапно – по темам и в строгой последовательности, поскольку последующие темы, как правило, опираются на предыдущие. При подготовке к практическим занятиям целесообразно за несколько дней до занятия внимательно 1–2 раза прочитать нужную тему, попытавшись разобраться со всеми теоретико-методическими положениями и примерами. Для более глубокого усвоения материала крайне важно обратиться за помощью к основной и дополнительной учебной, справочной литературе, журналам или к преподавателю за консультацией. Программой предусмотрены варианты, когда результаты самостоятельного изучения темы излагаются в виде конспектов, которые содержат структурированный материал, пройденный на лекционных занятиях.

Важной частью работы студента является знакомство с рекомендуемой и дополнительной литературой, поскольку лекционный материал, при всей его важности для процесса изучения дисциплины, содержит лишь минимум необходимых теоретических сведений. Высшее образование предполагает более глубокое знание предмета. Кроме того, оно предполагает не только усвоение информации, но и формирование навыков исследовательской работы. Для этого необходимо изучать и самостоятельно анализировать статьи периодических изданий и Интернет-ресурсы.

Работу по конспектированию дополнительной литературы следует выполнять, предварительно изучив планы практических занятий. В этом случае ничего не будет упущено и студенту не придется возвращаться к знакомству с источником повторно. Правильная организация работы, чему должны способствовать данные выше рекомендации, позволит студенту своевременно выполнить все задания, получить достойную оценку и избежать, таким образом, необходимости тратить время на переподготовку и пересдачу предмета.

Подготовленный студент легко следит за мыслью преподавателя, что позволяет быстрее запоминать новые понятия, сущность которых выявляется в контексте лекции. Повторение материала облегчает в дальнейшем подготовку к зачету.

Студентам рекомендуется следующим образом организовать время, необходимое для изучения дисциплины «Проектная деятельность в морской энергетике»:

– изучение конспекта лекции в тот же день после лекции – 1 час;

– повторение лекции за день перед следующей лекцией – 1 час;

– изучение теоретического материала по рекомендуемой литературе и конспекту – 2 часа в неделю;

– подготовка к практическому занятию – 2 часа.

Тогда общие затраты времени на освоение курса «Проектная деятельность в морской энергетике» студентами составят около 6 часов в неделю.

Пояснения к формам работы:

1. По мере накопления теоретического материала и его закрепления на практике, лекционные занятия переводятся в форму активного диалога с обучающимися с целью выработки суждений по изучаемой дисциплине.

2. Все практические занятия сформированы на основе существующих потребностей производства в средствах автоматизации отдельных видов проектно-конструкторских работ.

3. Контрольные опросы проводятся в форме активного диалогаобсуждения на определенные преподавателем темы.

#### *Рекомендации по ведению конспектов лекций*

Конспектирование лекции – важный шаг в запоминании материала, поэтому конспект лекций необходимо иметь каждому студенту. Задача студента на лекции – одновременно слушать преподавателя, анализировать и конспектировать информацию. При этом как свидетельствует практика, не нужно стремиться вести дословную запись. Таким образом, лекцию преподавателя можно конспектировать, при этом важно не только внимательно слушать лектора, но и выделять наиболее важную информацию и сокращенно записывать ее. При этом одно и то же содержание фиксируется в сознании четыре раза: во-первых, при самом слушании; во-вторых, когда выделяется главная мысль; в-третьих, когда подыскивается обобщающая фраза, и, наконец, при записи. Материал запоминается более полно, точно и прочно.

Хороший конспект – залог четких ответов на занятиях, хорошего выполнения устных опросов, самостоятельных и контрольных работ. Значимость конспектирования на лекционных занятиях несомненна. Проверено, что составление эффективного конспекта лекций может сократить в четыре раза время, необходимое для полного восстановления нужной информации. Для экономии времени, перед каждой лекцией необходимо внимательно прочитать материал предыдущей лекции, внести исправления, выделить важные аспекты изучаемого материала

Конспект помогает не только лучше усваивать материал на лекции, он оказывается незаменим при подготовке зачету. Следовательно, студенту в дальнейшем важно уметь оформить конспект так, чтобы важные моменты культурологической идеи были выделены графически, а главную информацию следует выделять в самостоятельные абзацы, фиксируя ее более крупными буквами или цветными маркерами. Конспект должен иметь поля для заметок. Это могут быть библиографические ссылки и, наконец, собственные комментарии.

#### *Рекомендации по работе с литературой*

Приступая к изучению дисциплины «Проектная деятельность в морской энергетике», студенты должны не только ознакомиться с рабочей программой, учебной, научной и методической литературой, имеющейся в научной библиотеке ДВФУ, но и обратиться к рекомендованным электронным учебникам и учебно-методическим пособиям, завести тетради для конспектирования лекций и работы с первоисточниками. Самостоятельная работа с учебниками и книгами – это важнейшее условие формирования у студента научного способа познания. Учитывая, что работа студентов с литературой, в частности, с первоисточниками, вызывает определенные трудности, методические рекомендации указывают на методы работы с ней.

Во-первых, следует ознакомиться с планом и рекомендациями преподавателя, данными к практическому занятию. Во-вторых, необходимо проработать конспект лекций, основную литературу, ознакомиться с дополнительной литературой, новыми публикациями в периодических изданиях, а также дополнительно использовать интернет-ресурсы. Список обязательной и дополнительной литературы, включающий первоисточники, научные статьи, учебники, учебные пособия, словари, энциклопедии, представлен в рабочей учебной программе данной дисциплины, В-третьих, все прочитанные статьи, первоисточники, указанные в списке основной литературы, следует законспектировать. Вместе с тем это не означает, что надо конспектировать «все подряд»: можно выписывать кратко основные идеи автора и иногда приводить наиболее яркие и показательные цитаты (с указанием страниц и источника). Законспектированный материал поможет проанализировать различные точки зрения по спорным вопросам и аргументировать собственную позицию, будет способствовать выработке собственного мнения по проблеме.

Конспектирование первоисточников предполагает краткое, лаконичное письменное изложение основного содержания, смысла (доминанты) какоголибо текста. Вместе с тем этот процесс требует активной мыслительной работы. Конспектируемый материал содержит информацию трех видов: главную, второстепенную и вспомогательную. Главной является информация, имеющая основное значение для раскрытия сущности того или иного вопроса, темы. Второстепенная информация служит для пояснения, уточнения главной мысли. К этому типу информации относятся разного рода комментарии. Назначение вспомогательной информации – помочь читателю лучше понять данный материал. Это всякого рода напоминания о ранее изолгавшемся материале, заголовки, вопросы.

Работая над текстом, следует избегать механического переписывания текста. Важно выделять главные положения, фиксирование которых сопровождается, в случае необходимости, цитатами. Вспомогательную информацию при конспектировании не записывают. В конспекте необходимо указывать источник в такой последовательности: 1) автор; 2) название работы; 3) место издания; 4) название издательств; 5) год издания; 6) нумерация страниц (на полях конспекта). Эти данные позволят быстро найти источник, уточнить необходимую информацию при подготовке к опросу, тестированию. К контрольной работе. Усвоению нового материала неоценимую помощь оказывают собственные схемы, рисунки, таблицы, графическое выделение важной мысли. На каждой странице конспекта возможно выделение трехчетырех важных моментов по определенной теме. Необходимо в конспекте отражать сущность проблемы, поставленного вопроса, что служит решению поставленной на практическом занятии задаче.

Самое главное на практическом занятии – уметь изложить свои мысли окружающим, поэтому необходимо обратить внимание на полезные советы. Если вы чувствуете, что не владеете навыком устного изложения, составляйте подробный план материала, который будете излагать. Но только план, а не подробный ответ, т.к. В этом случае вы будете его читать. Старайтесь отвечать, придерживаясь пунктов плана. Старайтесь не волноваться. Говорите внятно при ответе, не употребляйте слова-паразиты. Преодолевайте боязнь выступлений. Смелее вступайте в полемику и не страдайте, если вам не удастся в ней победить.

Консультирование преподавателем. Назначение консультации – помочь студенту в организации самостоятельной работы, в отборе необходимой дополнительной литературы, содействовать разрешению возникших вопросов, проблем по содержанию или методике преподавания, а также проверке знаний студента пропущенного занятия. Обычно консультации, которые проходят в форме беседы студентов с преподавателем имеют факультативный характер, т.е. не являются обязательными для посещения. Консультация как дополнительная форма учебных занятий предоставляет студентам возможность разъяснить вопросы, возникшие на лекции, при подготовке к практическим занятиям или зачету, при написании студенческой научной работы, при самостоятельном изучении материала.

*Рекомендации по подготовке к зачету:*

Формой промежуточного контроля знаний студентов по дисциплине «Проектная деятельность в морской энергетике» является зачет. Подготовка к зачету и успешное освоение материала дисциплины начинается с первого дня изучения дисциплины и требует от студента систематической работы:

1) не пропускать аудиторные занятия (лекции, практические занятия);

2) активно участвовать в работе (выполнять все требования преподавателя по изучению курса, приходить подготовленными к занятию);

3) своевременно выполнить контрольную работу, выполнение и защита, самостоятельной семестровой работы;

4) регулярно систематизировать материал записей лекционных, практических занятий: написание содержания занятий с указанием страниц, выделением (подчеркиванием, цветовым оформлением) тем занятий, составление своих схем, таблиц.

Подготовка к зачету предполагает самостоятельное повторение ранее изученного материала не только теоретического, но и практического.

Для получения допуска к сдаче зачета студенту необходимо посетить все лекционные и практические занятия, активно работать на них; выполнить все контрольные, самостоятельные работы, устно доказать знание основных понятий и терминов по дисциплине «Проектная деятельность в морской энергетике».

Студенты готовятся к зачету согласно вопросам к зачету, на котором должны показать, что материал курса ими освоен. При подготовке к зачету студенту необходимо:

– ознакомиться с предложенным списком вопросов;

– повторить теоретический материал дисциплины, используя материал лекций, практических занятий, учебников, учебных пособий;

– повторить основные понятия и термины.

В зачетном билете по дисциплине «Проектная деятельность в морской энергетике» предлагается два задания в виде вопросов, носящих теоретический и практический характер. Время на подготовку к зачету устанавливается в соответствии с общими требованиями, принятыми в ДВФУ.

**VII. МАТЕРИАЛЬНО-ТЕХНИЧЕСКОЕ ОБЕСПЕЧЕНИЕ ДИСЦИПЛИНЫ**

| Наименование<br>специальных<br>помещений и<br>помещений для<br>самостоятельной<br>работы | Оснащенность специальных помещений<br>и помещений для самостоятельной<br>работы |    | Перечень лицензионного<br>программного обеспечения.<br><b>Реквизиты</b><br>подтверждающего<br>документа |
|------------------------------------------------------------------------------------------|---------------------------------------------------------------------------------|----|----------------------------------------------------------------------------------------------------|
| 690922.                                                                                  | Мультимедийная аудитория:                                                       |    | Academic Campus 500                                                                                     |
| Приморский край, г.                                                                      | Помещение<br>укомплектовано                                                     | 2. | <b>Inventor Professional 2020</b>                                                                       |
| Владивосток, остров                                                                      | мебелью<br>учебной<br>специализированной                                        | 3. | AutoCAD 2020                                                                                            |
| Русский,                                                                                 | (посадочных мест – 24)                                                          | 4. | <b>MAYA 2018</b>                                                                                        |
| полуостров                                                                               | Экран с электроприводом 236*147 см Trim                                         | 5. | VideoStudio Pro x10 Lite                                                                                |
| Саперный, поселок                                                                        | Screen Line; Проектор DLP, 3000 ANSI Lm,                                        | 6. | CorelDraw                                                                                               |

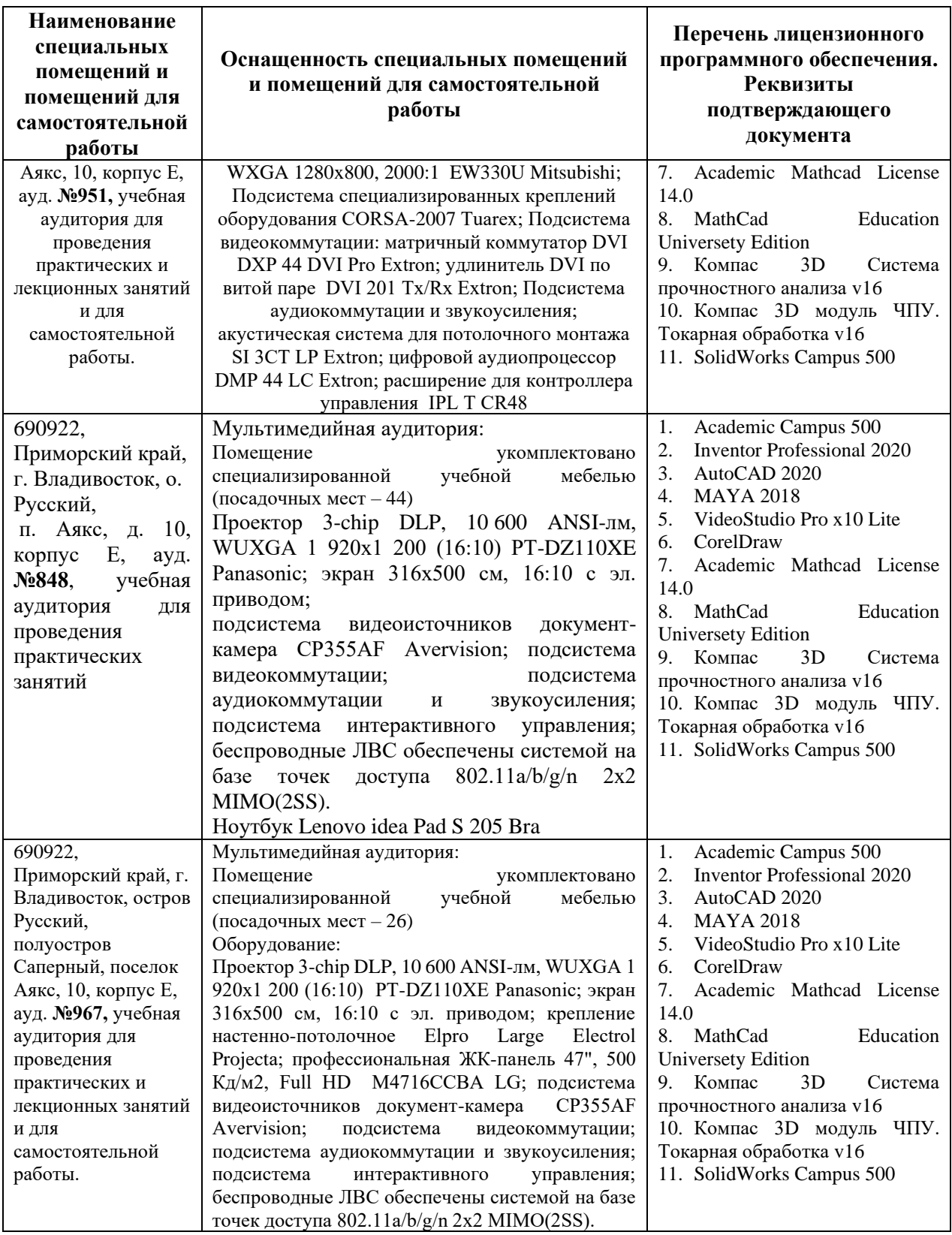

В целях обеспечения специальных условий обучения инвалидов и лиц с ограниченными возможностями здоровья в ДВФУ все здания оборудованы пандусами, лифтами, подъемниками, специализированными местами, оснащенными туалетными комнатами, табличками информационнонавигационной поддержки.

# **VIII. ФОНДЫ ОЦЕНОЧНЫХ СРЕДСТВ**

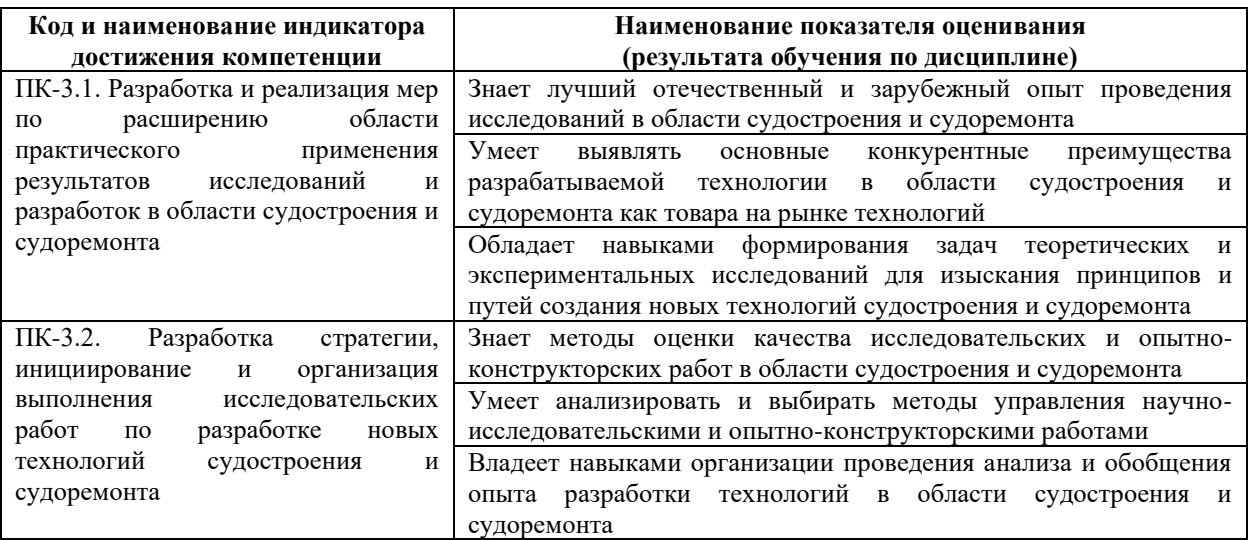

# **Методические рекомендации, определяющие процедуры оценивания результатов освоения дисциплины**

**Текущая аттестация студентов**. Текущая аттестация студентов по дисциплине «Проектная деятельность в морской энергетике» проводится в соответствии с локальными нормативными актами ДВФУ и является обязательной.

Текущая аттестация по дисциплине «Проектная деятельность в морской энергетике» проводится в форме контрольного опроса по оцениванию фактических результатов обучения студентов и осуществляется ведущим преподавателем.

Объектами оценивания выступают:

− учебная дисциплина (активность на занятиях, своевременность выполнения различных видов заданий, посещаемость всех видов занятий по аттестуемой дисциплине);

− степень усвоения теоретических знаний;

− результаты самостоятельной работы.

Оценка освоения учебной дисциплины «Проектная деятельность в морской энергетике» является комплексным мероприятием, которое в обязательном порядке учитывается и фиксируется ведущим преподавателем. Такие показатели этой оценки, как посещаемость всех видов занятий и своевременность выполнения заданий фиксируется в журнале посещения занятий.

Степень усвоения теоретических знаний оценивается такими контрольными мероприятиями как устный опрос и зачет, с использованием зачетных билетов, содержащими 3 теоретических вопроса.

# **Оценочные средства для текущей аттестации Критерии оценки (устный ответ) при собеседовании**

100-85 баллов - если ответ показывает прочные знания основных процессов изучаемой предметной области, отличается глубиной и полнотой раскрытия темы; владение терминологическим аппаратом; умение объяснять сущность, явлений, процессов, событий, делать выводы и обобщения, давать аргументированные ответы, приводить примеры; свободное владение монологической речью, логичность и последовательность ответа; умение приводить примеры современных проблем изучаемой области.

85-76 - баллов - ответ, обнаруживающий прочные знания основных процессов изучаемой предметной области, отличается глубиной и полнотой раскрытия темы; владение терминологическим аппаратом; умение объяснять сущность, явлений, процессов, событий, делать выводы и обобщения, давать аргументированные ответы, приводить примеры; свободное владение монологической речью, логичность и последовательность ответа. Однако допускается одна - две неточности в ответе.

75-61 - балл – оценивается ответ, свидетельствующий в основном о знании процессов изучаемой предметной области, отличающийся недостаточной глубиной и полнотой раскрытия темы; знанием основных вопросов теории; слабо сформированными навыками анализа явлений, процессов, недостаточным умением давать аргументированные ответы и приводить примеры; недостаточно свободным владением монологической речью, логичностью и последовательностью ответа. Допускается несколько ошибок в содержании ответа; неумение привести пример развития ситуации, провести связь с другими аспектами изучаемой области.

60-50 баллов – ответ, обнаруживающий незнание процессов изучаемой предметной области, отличающийся неглубоким раскрытием темы; незнанием основных вопросов теории, несформированными навыками анализа явлений, процессов; неумением давать аргументированные ответы, слабым владением монологической речью, отсутствием логичности и последовательности. Допускаются серьезные ошибки в содержании ответа; незнание современной проблематики изучаемой области.

#### **Оценочные средства для промежуточной аттестации**

Промежуточная аттестация студентов по дисциплине «Проектная деятельность в морской энергетике» проводится в соответствии с локальными нормативными актами ДВФУ и является обязательной. Проводится в виде контрольной работы в середине текущего семестра на девятой неделе в соответствии с планом-графиком учебного процесса.

К промежуточной аттестации допускаются студенты, не имеющие задолжности по дисциплине (выполнены все работы, предполагаемые учебным планом и РПД (практические, лабораторные, а также текущая аттестация – контрольные, опросы, курсовые работы, курсовые проекты и т.д.).

#### **Вопросы для подготовки к зачету:**

1) Развитие систем автоматизированного проектирования (САПР).

2) Современные САПР дизелей.

3) Программные пакеты: SolidWorks, Компас 3DV8 plus.

4) Состав и свойства рабочего тела на различных участках цикла.

5) Теплообмена в цилиндре дизеля.

6) Процесс газообмена

7) Процесс сжатия

8) Процесс расширения

9) Индикаторные и эффективные показатели

10) Дифференциальное уравнение распространения волны давления в трубопроводе высокого давления.

- 11) Качество распыливания
- 12) Задержка воспламенения.
- 13) Количество и состав продуктов сгорания
- 14) Зависимость теплоемкости рабочего тела от температуры
- 15) Процесс впуска в дизеле.
- 16) Процесс сгорания.
- 17) Процесс выпуска в дизеле.
- 18) Методика расчета сил КШМ.
- 19) Методика расчета поршня.
- 20) Методика расчета сил шатуна.
- 21) Методика расчета сил коленвала.
- 22) Наддув ДВС.
- 23) Турбокомпрессоры наддува.
- 24) Охлаждение наддувочного воздуха.

#### **Критерии выставления оценки студенту на зачете**

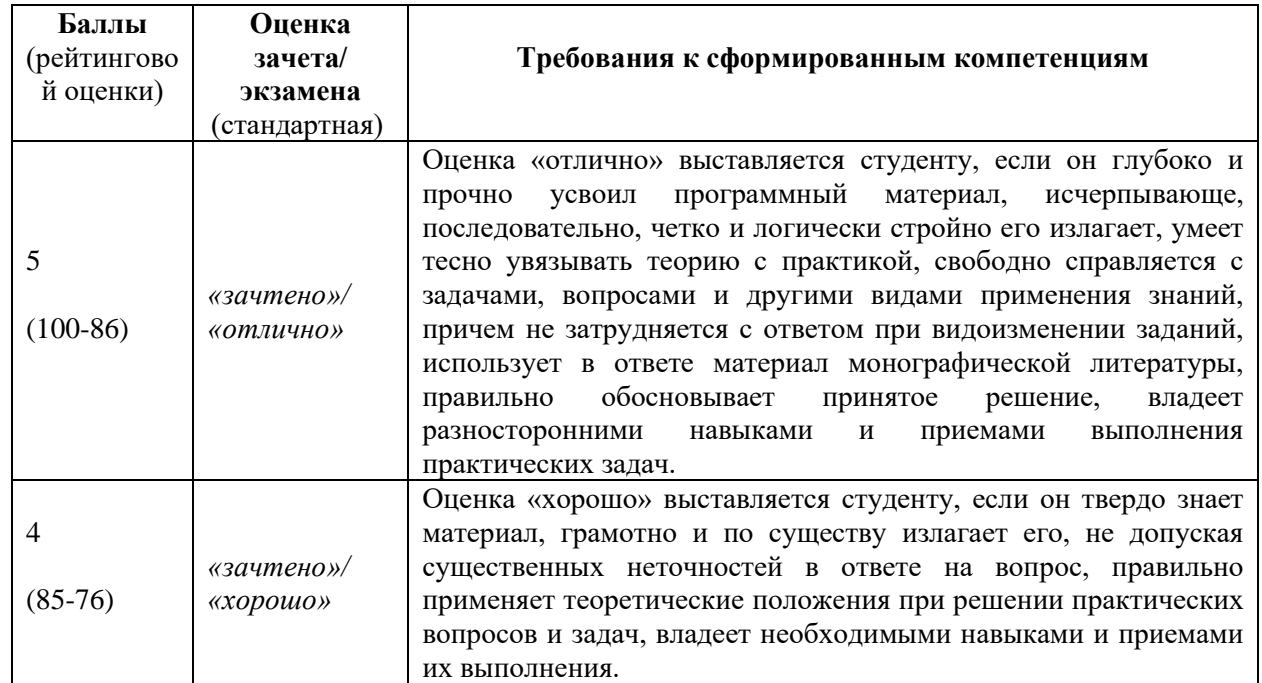

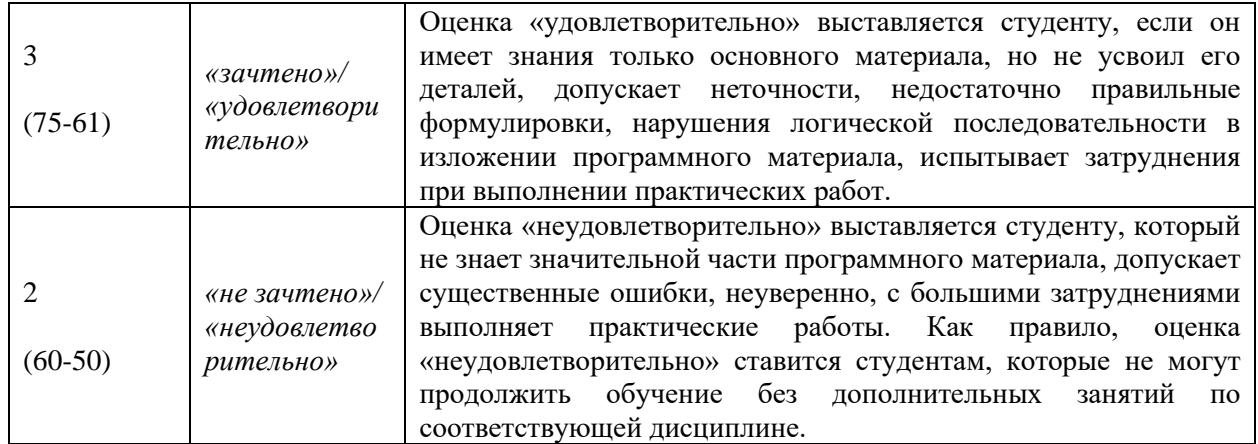